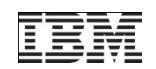

# MobiVine –

# A Middleware Layer to Handle Fragmentation of Platform Interfaces for Mobile Applications

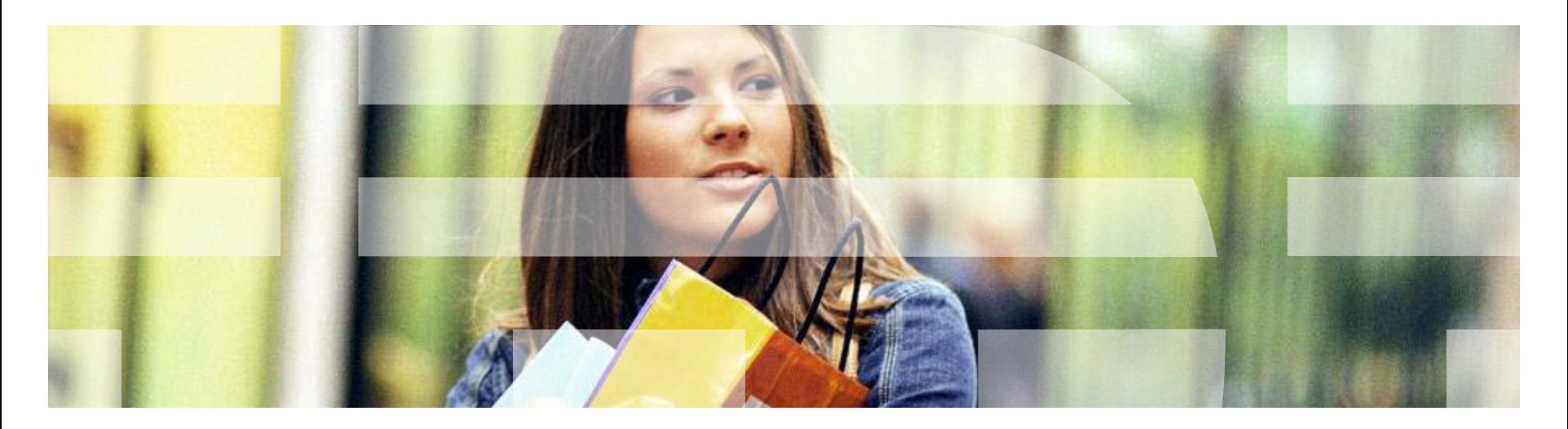

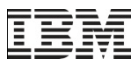

#### Mobile Phone as A Platform

*Growing computing power, functions and dropping cost make mobile phone capable as an alternative to PC to access information and services*

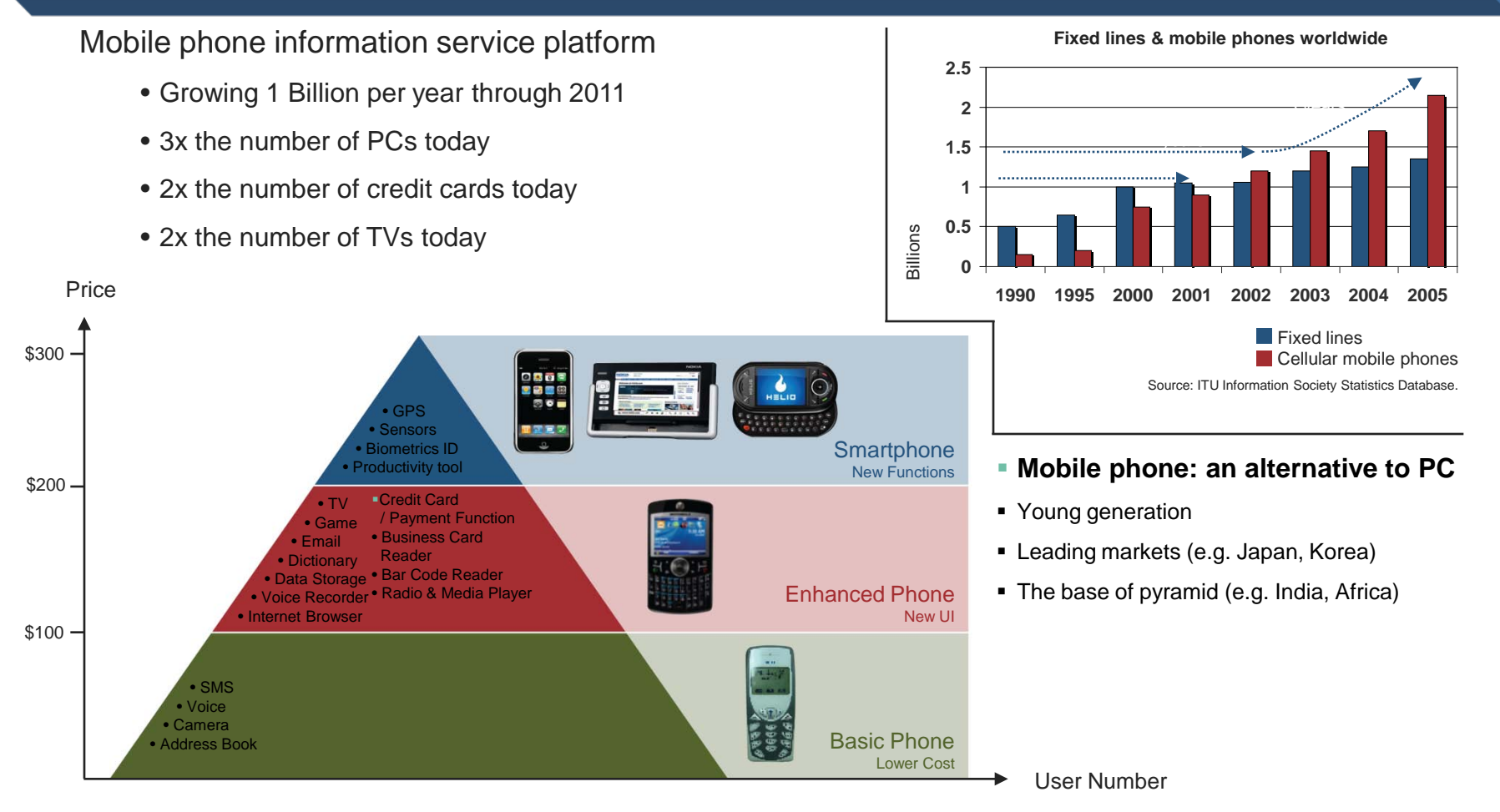

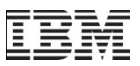

#### **Motivation**

- As the new killer application remains elusive…differentiation will come from ability to rapidly compose customized services for narrow customer segments
	- This must be independent of platforms (Nokia S60, Apple iPhone, BlackBerry, Android, …)
- Enable smarter and richer applications
	- Rich Client Device Features (PIM, Bluetooth, Camera, …)
	- Telecom Infrastructure Services (Location, Presence, 3PCC, …)
	- 3rd party services (Maps, News feeds, …)
- Accelerate application development on emerging smart phone platforms
	- Application development must
		- Provide Mobile Device Breadth
		- Reduce Cost of development
		- Provide Ease of deployment & update
		- Allow easy integration of Device and Network Functions

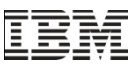

**Agent Tracking** • Request Assignment • Activity Log •

#### **Challenges**

- Consider development of a mobile application
	- Key components
		- $\bullet$  UI
		- Application Logic blocks
		- Platform blocks

Integrated using platform interfaces

- Packaged as per platform requirement
- Application provider desire to roll out app on multiple platforms
	- Significant porting effort, specially for Platform blocks, because
		- Interfaces for similar function across platforms are different

Syntax variation (Parameter name, data type, ordering, Exceptions) Semantic differences

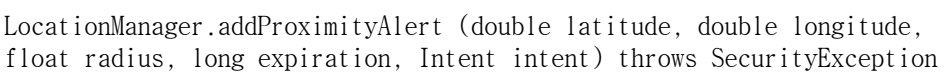

#### v/s

LocationProvider.addProximityListener (ProximityListener listener, Coordinates coordinates,

float proximityRadius) throws SecurityException, LocationException, IllegalArgumentException, NullPointerException

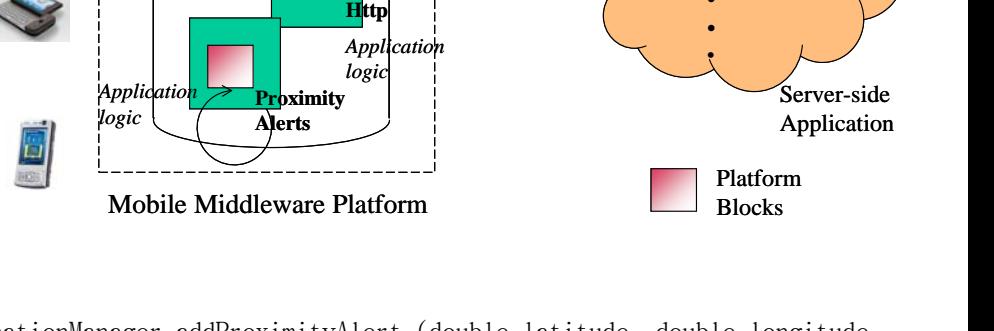

Packaging, UI

*Application logic*

**Call Sms**

Application Core

![](_page_4_Picture_1.jpeg)

#### **Contribution**

- Study of the problem of application fragmentation due to heterogeneity in platform interfaces
- We propose 'MobiVine', a middleware layer to handle fragmentation issues for mobile applications
	- M-Proxy, for abstracting the platform interface heterogeneity
	- M-Plugin, for seamless integration of the model with existing toolkits
	- Caters to various different categories of developers
		- Java, JavaScript, BPEL, etc.
- **Implementation** 
	- Prototype based on suggested architecture
	- Demonstration of a Mobile Application Development using MobiVine toolkit

![](_page_5_Picture_1.jpeg)

#### Rest of the Talk

- MobiVine Middleware
- M-Proxy Model
- M-Plugin
- **Implementation** 
	- MobiVine Implementation
	- Prototype based on suggested architecture
- **Evaluation**
- **Discussion and Conclusion**

![](_page_6_Picture_1.jpeg)

#### MobiVine Overview

![](_page_6_Figure_3.jpeg)

- "MobiVine", a middleware layer to handle fragmentation of platform interfaces for mobile applications, consists of two main components.
	- *M-Proxies*, a semantically structured unit which helps abstract the platform interface heterogeneity and fragmentation across different platforms while binding to the underlying middleware stacks, and
	- *M-Plugins*, which integrates MobiVine with existing tooling & deployment infrastructure while utilizing the information kept in a structured format inside M-Proxies.

![](_page_7_Picture_1.jpeg)

#### M-Proxy Model

![](_page_7_Figure_3.jpeg)

![](_page_8_Picture_1.jpeg)

#### M-Proxy Features

- Reduce Platform fragmentation
	- Common APIs for different platforms
		- Semantics, syntax, consistent data structures
	- Cleaner code, easy to port from one platform to another
- Richness
	- Include platform specific attributes and properties
		- Default and allowed values
	- Desired by the developer number of retries for sending SMS, making calls
	- Output format of location information
- $\blacksquare$  Is extensible
	- for new functions, additional programming languages, new platforms
- **Easily pluggable into Existing Toolkits** 
	- Structure of the proxies helps

## M-Plugin

![](_page_9_Figure_3.jpeg)

- Developers tend to (and like to) use standard application IDEs
- M-Proxies can be integrated into existing toolkits using M-Plugins
- M-Plugin supports
	- M-Proxy visibility
	- M-Proxy Presentation
	- M-Proxy Configuration
	- M-Proxy Embedding
- An M-plugin is required for each supported platform

![](_page_10_Picture_1.jpeg)

#### Implementation (1 of 2)

- **Implemented for three platforms** 
	- Nokia S60
	- Andrioid
	- Android WebView
- And for two programming languages
	- Java (Nokia J2ME MIDlets, and Android Project)
	- JavaScript (WebKit based web application)
- **M-Proxies** 
	- Five XML schemas captures each function on these platforms across two languages
- Function proxies developed for Location, SMS, Call, and Http
	- Using Android SDK release m5-rc15
	- And Nokia S60 Third Edition SDK
- M-Plugins
	- As an extension to Eclipse (for both Android and S60)

![](_page_11_Picture_1.jpeg)

#### Implementation (2 of 2)

- Several Complexities
	- Handling platform specific attributes
	- Handling callbacks on Android
	- Enabling notion of JavaScript proxy object that interacts with underlying Java proxy object
	- Providing support for callbacks in JavaScript objects
		- Now standard part of Android OS since version 1.0
- Demonstration
	- "Field Agent Management" application

![](_page_12_Picture_1.jpeg)

#### MobiVine Toolkit for for S60 Platform

![](_page_12_Figure_3.jpeg)

![](_page_13_Picture_1.jpeg)

## Application

- **Implemented in Java for S60**
- Ported on Android in Java
- And Implemented in JavaScript for Android WebView
- **Integration of device services** – GPS location, Proximity Alert, SMS and Http – could be completed in an hour using MobiVine toolkit
- Porting was less than 15

![](_page_13_Figure_8.jpeg)

![](_page_14_Picture_1.jpeg)

#### **Discussion**

- The notion of M-Proxy makes mobile application code
	- Easily portable across multiple mobile platforms
	- Less complex to develop and debug
	- Easier to maintain and migrate to new version of the platform
	- Minimally affected from performance perspective, as proxy overhead is minimal

![](_page_14_Figure_8.jpeg)

![](_page_15_Picture_1.jpeg)

#### **Summary**

- We Presented MobiVine, a middleware layer to handle fragmentation of mobile device platform interfaces for development of Mobile applications.
- The core architecture component called 'M-Proxy' helps abstract heterogeneities in interfaces across different platforms while binding to the underlying middleware stack.
- The other component called 'MPlugins' helps integrate MobiVine with existing development tools and deployment infrastructure
- With the help of a prototype implementation for three platforms Android, S60 and Android WebView, we evaluated the effectiveness of our approach based on various software engineering principles and performance metrics.
- Future Work
	- Add proxies for more functions
		- specially related to data like Calendar, and Address Book
	- UI Concern
	- Offering mashup tools
		- that allow integration of Telecom Network functions and Device functions leveraging M-Proxy model and M-Plugin approach

![](_page_16_Picture_1.jpeg)

![](_page_16_Picture_2.jpeg)

#### **Contact:**

Sunil Goyal ([gsunil@in.ibm.com](mailto:gsunil@in.ibm.com)) IBM Research – India, New Delhi +91-11-41292100, 6619 2100

![](_page_17_Picture_1.jpeg)

#### The Problem: Beyond the classic PC, reality is complex…

![](_page_17_Figure_3.jpeg)

#### *How do you solve an expanding "M x N" matrix?* **N devices**

#### **M applications ...**

![](_page_18_Picture_1.jpeg)

#### M-Proxy Schema Representation

ProxyRepresentation.xsd

JavaBinding.xsd JavaScriptBinding.xsd

PlatformBindingForJava.xsd PlatformBindingForJavaScript.xsd

![](_page_19_Picture_1.jpeg)

### Code Fragment (without using proxy)

```
public class WorkForceManagement extends Activity {
   class ProximityIntentReceiver extends IntentReceiver {
      double latitude;
      double longitude;
      public ProximityIntentReceiver(double latitude, double longitude) {
         this.latitude = latitude;
         this.longitude = longitude;
      }
      public void onReceiveIntent(Context ctxt, Intent i) {
         String action = i.getAction();
         if (action.equals(PROXIMITY_ALERT)) {
              boolean entering = i.getBooleanExtra("entering", false);
               LocationManager lm = (LocationManager) 
              ctxt.getSystemService(Context.LOCATION_SERVICE);
              Location loc = lm.getCurrentLocation("gps");
                /* business logic for handling proximity events */
          }
      }
   }
   static final String PROXIMITY_ALERT = 
"com.ibm.proxies.android.intent.action.PROXIMITY_ALERT";
   ...
   ...
   public void onCreate( .... ) {
      // registering for proximity events
      Context context = this;
      try {
         ProximityIntentReceiver proximityReceiver = 
            new ProximityIntentReceiver(latitude, longitude);
         context.registerReceiver(proximityReceiver, 
            new IntentFilter(PROXIMITY_ALERT));
         LocationManager lm = (LocationManager)
            context.getSystemService(Context.LOCATION_SERVICE);
         Intent i = new Intent(PROXIMITY_ALERT);
         lm.addProximityAlert(latitude, longitude, radius, timer, i);
      } catch (Exception e)
         // Handle Android specific exception
      }
      ... 
   }
```
public class WorkForceManagement extends MIDlet implements ProximityListener, LocationListener { float radius; Coordinates coordinates = null; boolean entering = false; long startTime, timeOut; LocationProvider lp; public void proximityEvent(Coordinates coordinates, Location lo) { long currentTime = System.currentTimeMillis() / 1000; if ((currentTime - startTime) > timeOut) { //time out lp.setLocationListener(null, -1, -1, -1); LocationProvider.removeProximityListener(this); return; } entering = true; //business logic for entry event } public void locationUpdated(LocationProvider lp, Location lo) { long currentTime = System.currentTimeMillis() / 1000; if ((currentTime - startTime) > timeOut) { //time out lp.setLocationListener(null, -1, -1, -1); LocationProvider.removeProximityListener(this); return; } if (entering == false) return; float distance = getDistance(coordinates, lo); if (distance  $>$  radius) { entering = false; add business logic for exit event try { // registering for proximity events .<br>Internates, radius); } catch (Exception e) { // Handle S60 } } } public void startApp() {  $\#$  registering for this.radius = radius; this.coordinates = new Coordinates (latitude, longitude, (float)altitude); this.timeOut = timeOut; this.startTime = System.currentTimeMillis() / 1000; try { criteria.setPreferredResponseTime(Criteria.NO\_REQUIREMENT); criteria.setVerticalAccuracy(50); \_\_\_\_\_, lp = LocationProvider.getInstance(criteria); lp.setLocationListener(this, -1, -1, -1); LocationProvider.addProximityListener(this, coordinates, radius); } catch (Exception e) { // Handle S60 specific exceptions }

... } }

}

![](_page_20_Picture_1.jpeg)

## Code Fragment (using proxy)

```
public class WorkForceManagement extends Activity 
              implements ProximityListener {
   ...
   public void onCreate( ... ) {
      // registering for proximity events
       try {
          LocationProxyImpl loc = new LocationProxyImpl();
          loc.setProperty("context", this);
          loc.setProperty("provider", "gps");
          loc.addProximityAlert(latitude, longitude, altitude, radius, 
              timer, this);
       } catch (Exception e) {
```
// Handle Android specific exceptions

public void proximityEvent(double refLatitude, double refLongitude, double refAltitude, Location currentLocation, boolean entering) { /\* business logic for handling proximity events \*/

public class WorkForceManagement extends MIDlet implements ProximityListener{

public void startApp(...){

 //registering for proximity events try { LocationProxyImpl loc = new LocationProxyImpl(); loc.setProperty(..); loc.addProximityAlert(latitude, longitude, altitude, radius, timer, this); } catch (Exception e) {

// Handle S60 specific exception

 ... }

}

... } ... }

...

public void proximityEvent(double refLatitude, double refLongitude,

double refAltitude, Location currentLocation, boolean entering) {

/\*business logic for handling proximity events\*/

} ... }

... } }

![](_page_21_Picture_1.jpeg)

#### Code Fragment (using proxy)

```
<script type="text/javascript" >
   function JSInit(...) {
      try {
         // registering for proximity events
         var loc = new LocationProxylmpl();
         loc.setProperty("provider", "gps");
         loc.addProximityAlert(latitude, longitude, altitude, radius, timer, proximityEvent);
      \} catch (ex) {
         // Handle Android specific exceptions
       }
      ...
   }
   function proximityEvent(refLatitude, refLongitude, refAltitude, currentLocation, entering) {
      /* business logic for handling proximity events */
      ...
   }
   ...
```
</script>